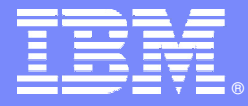

IBM Software Group

# Understanding The Importance Of Workload Manager And DB2

**Ed Woods / IBM Corporation**

**Tivoli** software

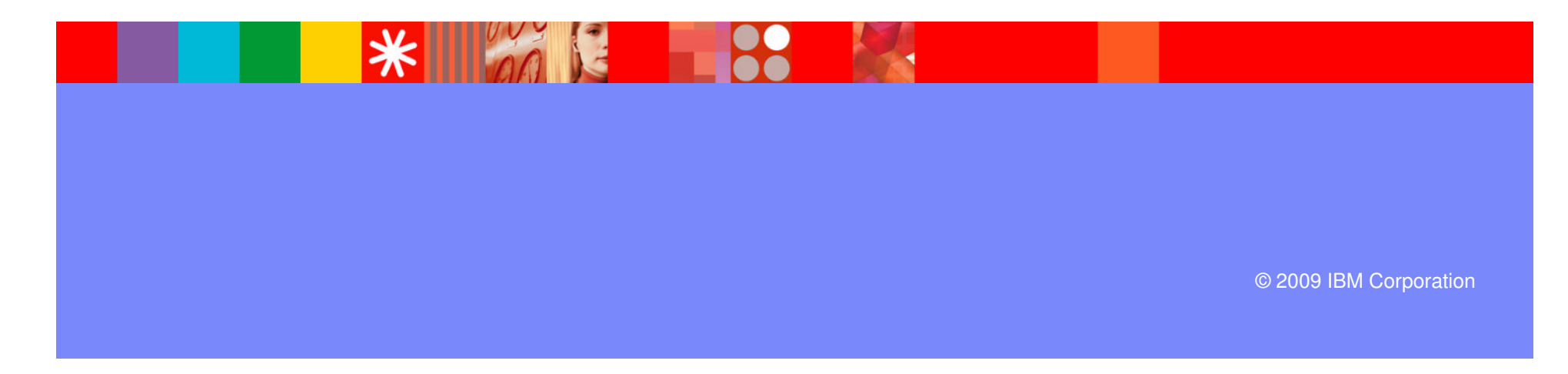

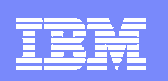

# Agenda

- Workload Manager Overview
- Important WLM Concepts And Terminology
- How DB2 Exploits Workload Manager
- WLM/DB2 Usage Recommendations
- What is new in WLM and how it impacts DB2
- Summary

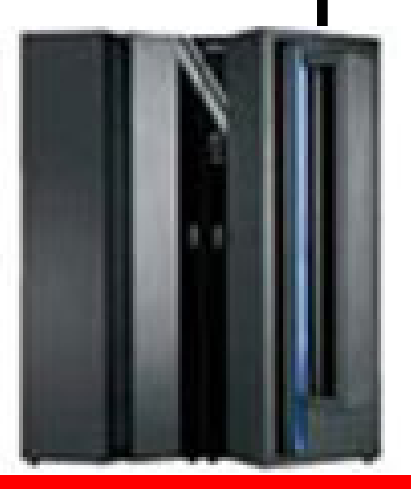

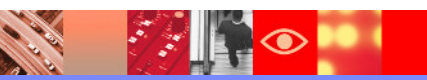

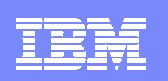

# Why Workload Manager (WLM)?

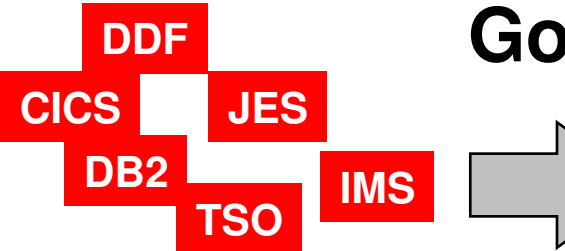

# **DDF Goal Prioritization**

**DB2 What does z/OS need to accomplish objectives? How important is the workload to the business?**

- Complexity of systems has increased dramatically
	- In the past priority managed by PARMLIB options
	- ▶ Too much work to 'micro-manage' each z/OS system
	- ▶ Multiple LPARs, Data sharing, large sophisticated workloads
- Workload Manager improves the performance management process
	- ▶ Prioritize workload based upon goals and business objectives
	- ▶ Let the system optimize and prioritize resource management
	- Make sure that the most important workload gets the appropriate resource

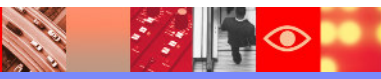

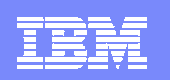

#### DB2 And Workload Manager

- Workload Manager (WLM) is the priority and resource manager for z/OS and implicitly for DB2 as well
- Workload Manager manages CPU, I/O, and memory resources as needed by the workload
- **WLM manages critical DB2 address spaces** 
	- ▶ DB2 subsystem address spaces
	- ▶ DB2 Stored Procedure address spaces
- **These resources have an impact on how DB2 applications perform**
- Workload Manager is used to manage DB2 workflow
	- ▶ DB2 Distributed and DB2 Stored Procedure workload
	- Priority and performance of allied address spaces (CICS, IMS, batch, TSO) that call DB2
- **If all important to have a basic understanding of WLM**

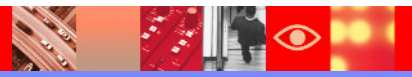

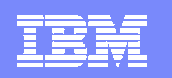

## Workload Manager **Terminology**

- A SERVICE DEFINITION consists of one or more SERVICE POLICIES
- **A service policy contains several WORKLOADS**
- Each workload consists of one or more SERVICE CLASSES
- Each service class has at least one PERIOD and each period has one GOAL
- **There are five types of goals** 
	- ▶ System, Average Response Time, % Response Time, Execution Velocity, **Discretionary**
- **Address spaces and transactions are** assigned to service classes by CLASSIFICATION RULES

**SERVICE DEFINITION SERVICE POLICIES WORKLOADS SERVICE CLASSES PERIOD GOAL CLASSIFICATION RULES**

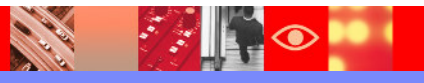

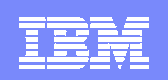

#### WLM Service Classes Categorize Workload

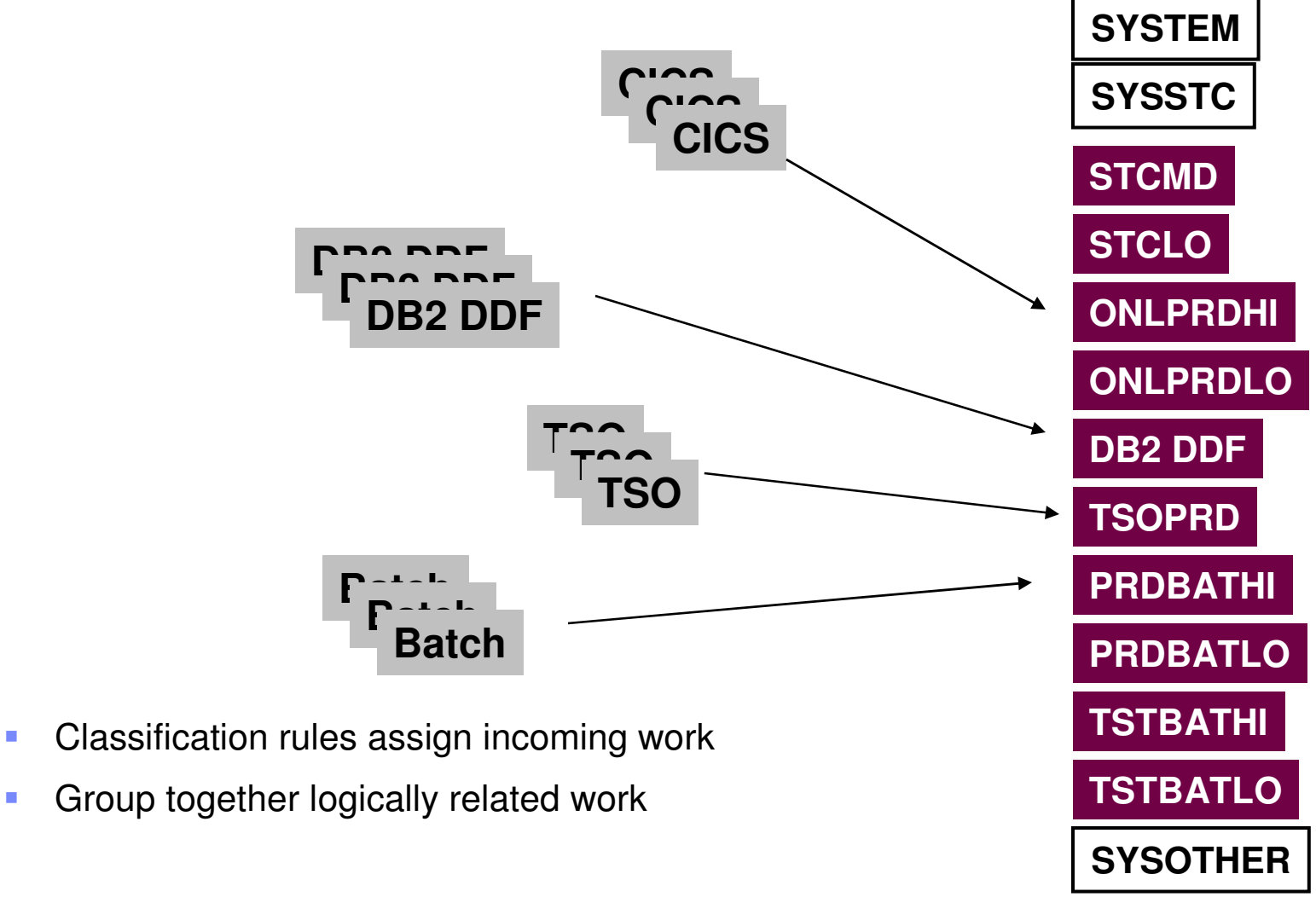

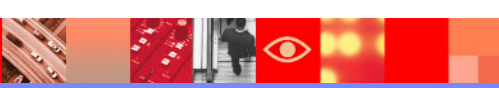

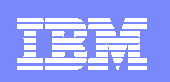

# Workload Manager Service Classes And Goals

Z/OS resources assigned based upon goals defined in WLM

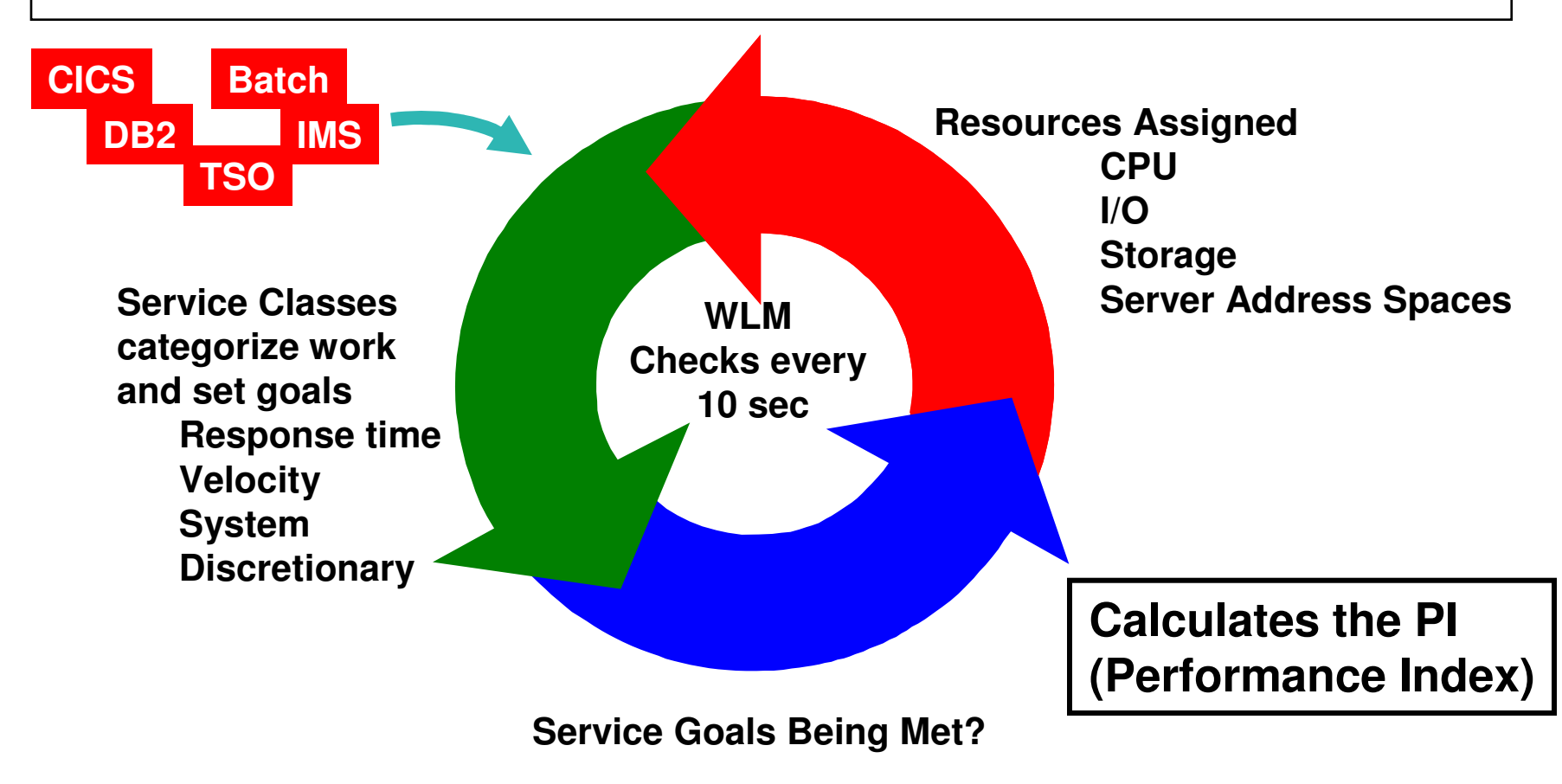

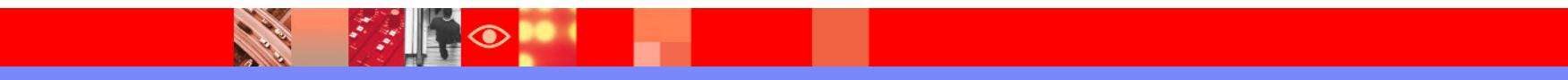

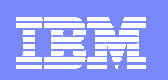

## Key WLM Constructs

#### WLM is built upon two key constructs

- DEFINITION WLM provides mechanisms to categorize, prioritize, and manage workload
	- **These are the service definitions managed by the WLM dialogs**
- **FEEDBACK** The components managed by WLM provide information (samples) to help WLM determine how well it is doing
	- **These are feedback mechanisms provided by each** component, subsystem, and operating system

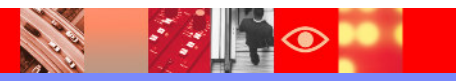

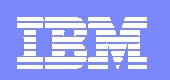

#### Understanding WLM Goals The Performance Index

- Service Class periods are compared by calculating a Performance Index (PI) for each
- **PI gives WLM a common way to track how well the work is doing** regardless of goal type
- **Importance parameter** 
	- ▶ Defined as part of the Service Class 1 (high) to 5 (low)
	- ▶ Assigned to a Service Class Period
	- $\triangleright$  A way to prioritize critical goals
	- ▶ For work at the same importance level, WLM attempts to equalize the PIs
- **The PI equals 1** -> The work in the period is meeting its goal exactly
- **The PI is less than 1** -> The work is doing better than its goal
- **The PI is more than 1 -> The work is missing its goal**

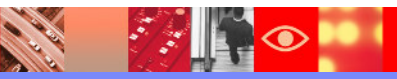

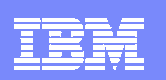

# The Importance Of Importance

- Importance parameter
	- ▶ A way to prioritize critical goals
- Not analogous to Dispatching Priority
	- ▶ What is the importance of achieving the goal?
- WLM attempts to meet importance 1 goals first, and so on…….
- Helps WLM determine donors and receivers of resources
	- ▶ Donors workload that can give up resource
	- $\blacktriangleright$  Receivers workload that needs resource

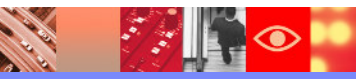

# Types Of WLM Goals Velocity Goals

- The percentage of time workload is ready and able to run, and is not delayed for lack of resources
	- ▶ Example Velocity of 50 means that 50% of the time resources should be available for work to run
- Measure of acceptable delay
- Based on samples
- High velocity goals (example 90) are unreasonable
- Use high velocity goals for DBM1 and SSAS
	- Example set around 60

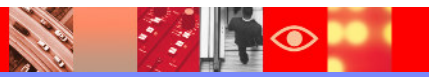

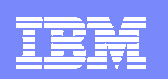

## Velocity Goal Challenges

- **At first glance easy to set**
- **Actually requires more analysis**
- Systems, environments, and workloads will change over time
	- ▶ Operating system
	- Memory, CPU, DASD
	- ▶ Size and nature of workloads
- **Velocity goals require regular review** 
	- As systems change, velocity goals may need 'fine-tuning'

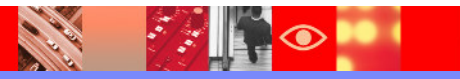

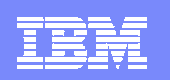

# Types Of WLM Goals Response Time Goals

- Average response time
	- ▶ Average response time for a given set of transactions
	- $\blacktriangleright$  Include queue time and execution time
- Percentile response time
	- ▶ Percentile of transactions that need to complete within a desired response time
	- ▶ Reduces the impact of 'outliers'
- **Rule of thumb** 
	- Work should have at least 10 completions in a 20 minute time frame to have adequate samples
- Consider Response time goals where possible for DB2 workloads
	- DDF requests, even batch jobs

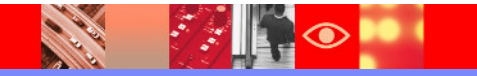

#### Special Service Classes SYSTEM, SYSSTC, & SYSOTHER

- **SYSTEM** 
	- ▶ For selected high priority system address spaces
	- ▶ Get highest CPU and I/O dispatching priority in system
- **SYSSTC** 
	- ▶ For selected high priority started tasks and workload
	- ▶ Second highest priority behind SYSTEM
	- ▶ Place very high importance workload items here
		- **DB2 Example place IRLM here**
- **SYSOTHER** 
	- Unclassified work falls here
	- ▶ Bottom of the resource food chain

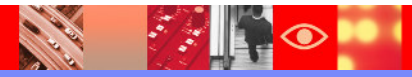

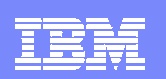

#### Specifying The WLM Objectives

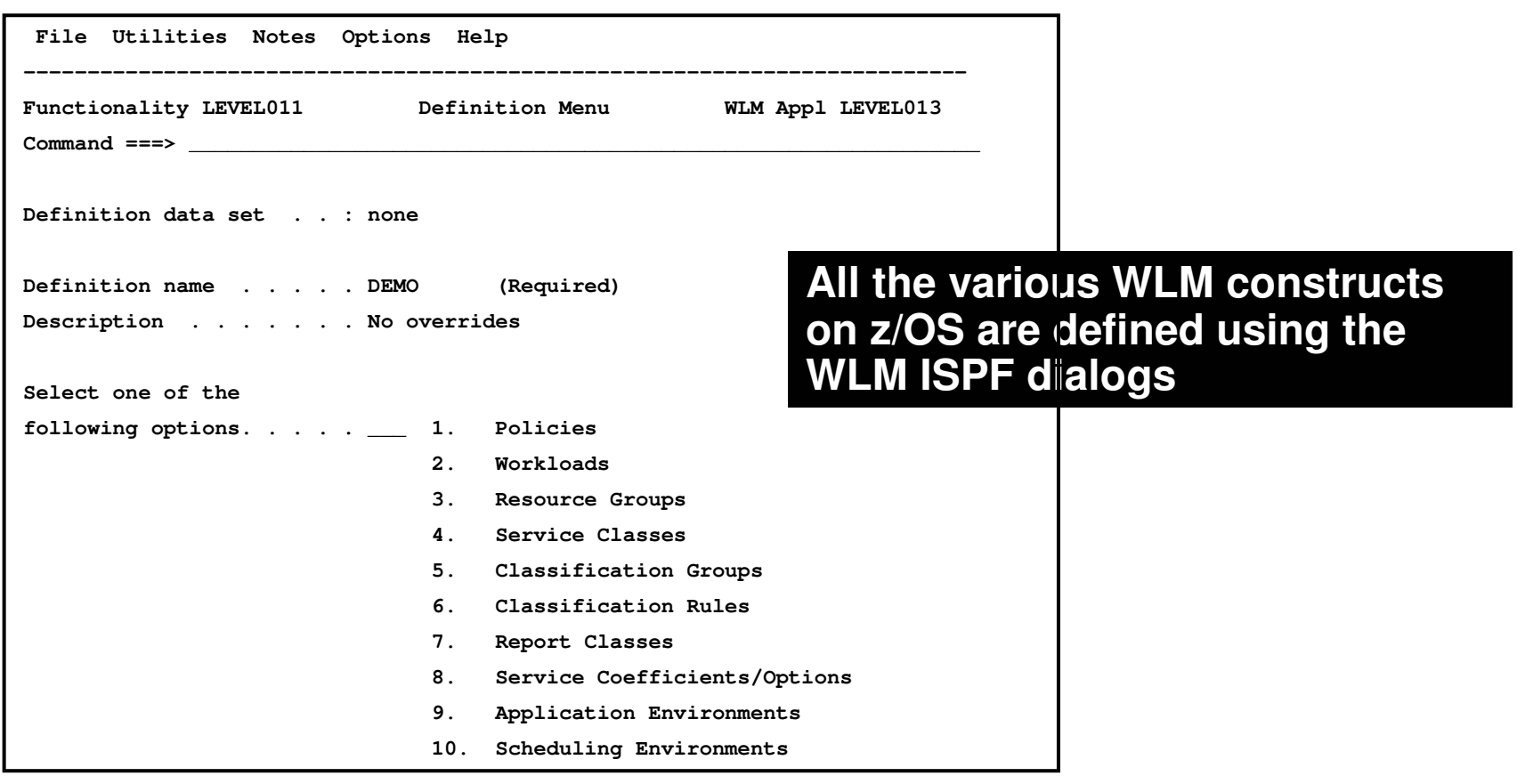

 WLM provides an ISPF interface to define and manage the WLM Service Definition

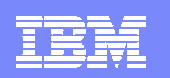

## WLM Service Class Definitions

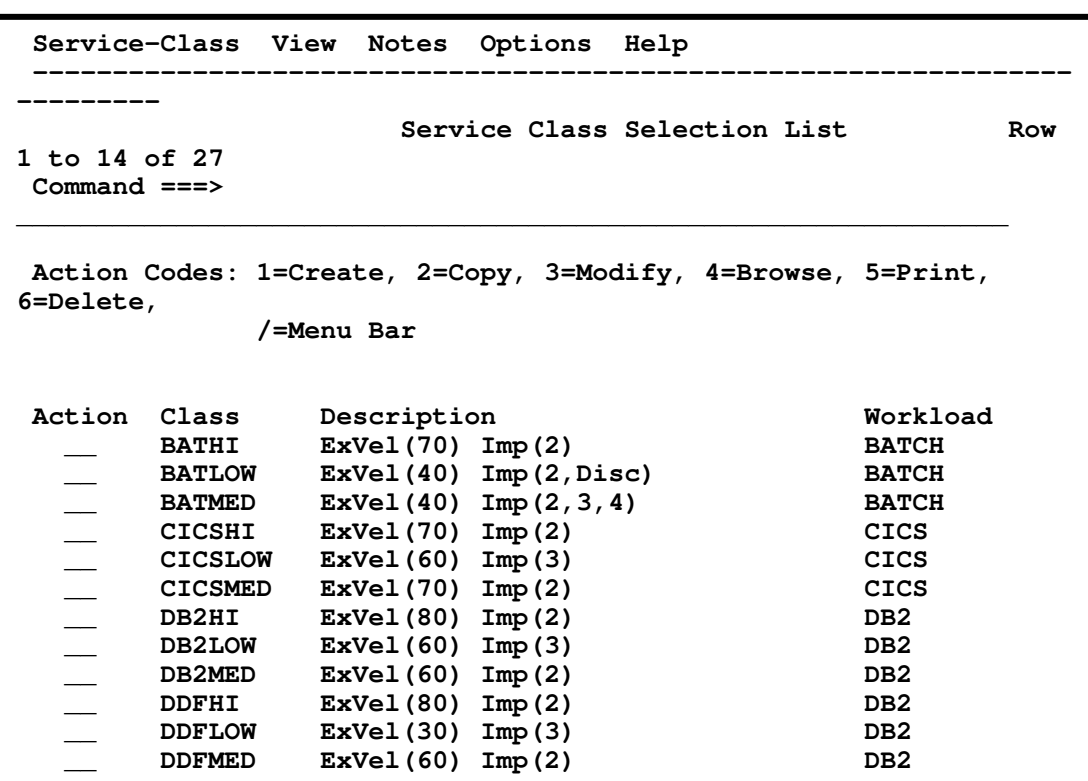

- **WLM Service Class** definitions
	- ▶ Define the work to z/OS
	- ▶ Specify the goals of the workload
	- ▶ Specify the relative importance of the workload to the system

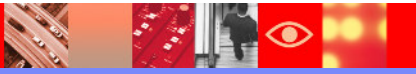

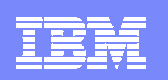

# Workload Manager As A DB2 Priority Mechanism

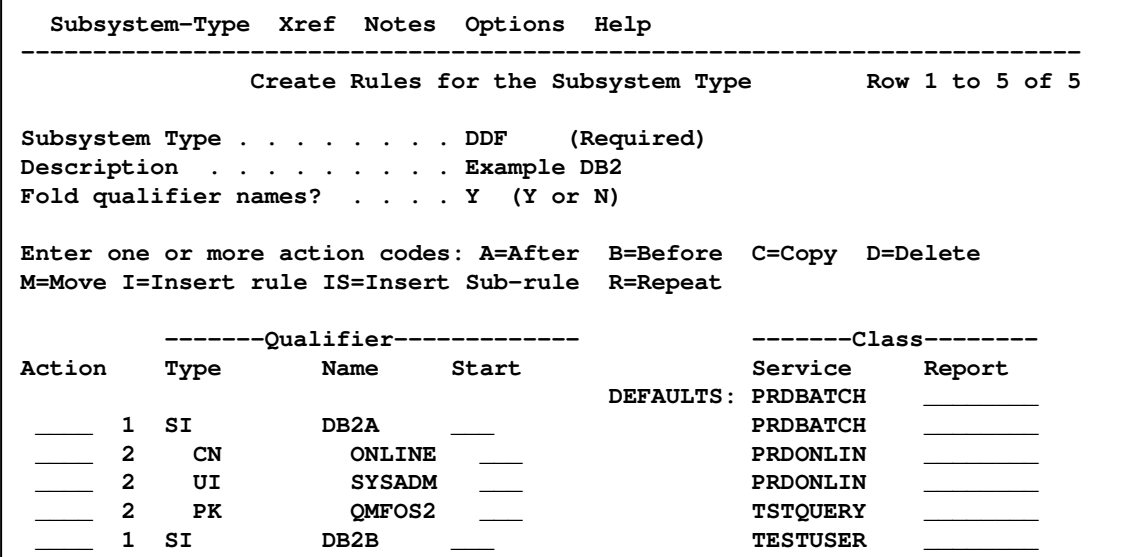

#### Thread Attributes

- **AI (Accounting Information)**
- **CI (Correlation Information)**
- **CN (Collection Name)**
- **CT (Collection Type)**
- **LU (LU Name)**
- **NET (Net ID)**
- **PK (Package Name)**
- **PN (Plan Name)**
- **SI (Subsystem Instance)**
- **UI (Userid)**
- **Procedure Name Be aware of limitations**

**Thread attributes in WLM allow for considerable granularity in the classification of DB2 workloads**

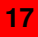

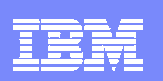

### DB<sub>2</sub> Workload Priority How Does WLM Assign Priority To DB2 Workload?

- The priority of the DB2 workload will vary depending upon the origin of the workload
- **-** DB2 workload originating from a local application (IMS, CICS, TSO, Batch)
	- $\blacktriangleright$  Priority is inherited from the invoking application
	- **This applies to Stored Procedures invoked locally**
- DB2 Distributed requests (DDF)
	- **Priority controlled by DDF Service Class definitions**
- **DB2 Stored Procedure request via DDF** 
	- **Priority controlled by Service Class definitions**

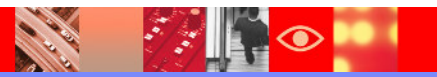

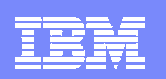

# DDF Goal Considerations

- **DDF workload may call for a combination of Velocity and** Response time goals
	- DDF address space versus DDF workload

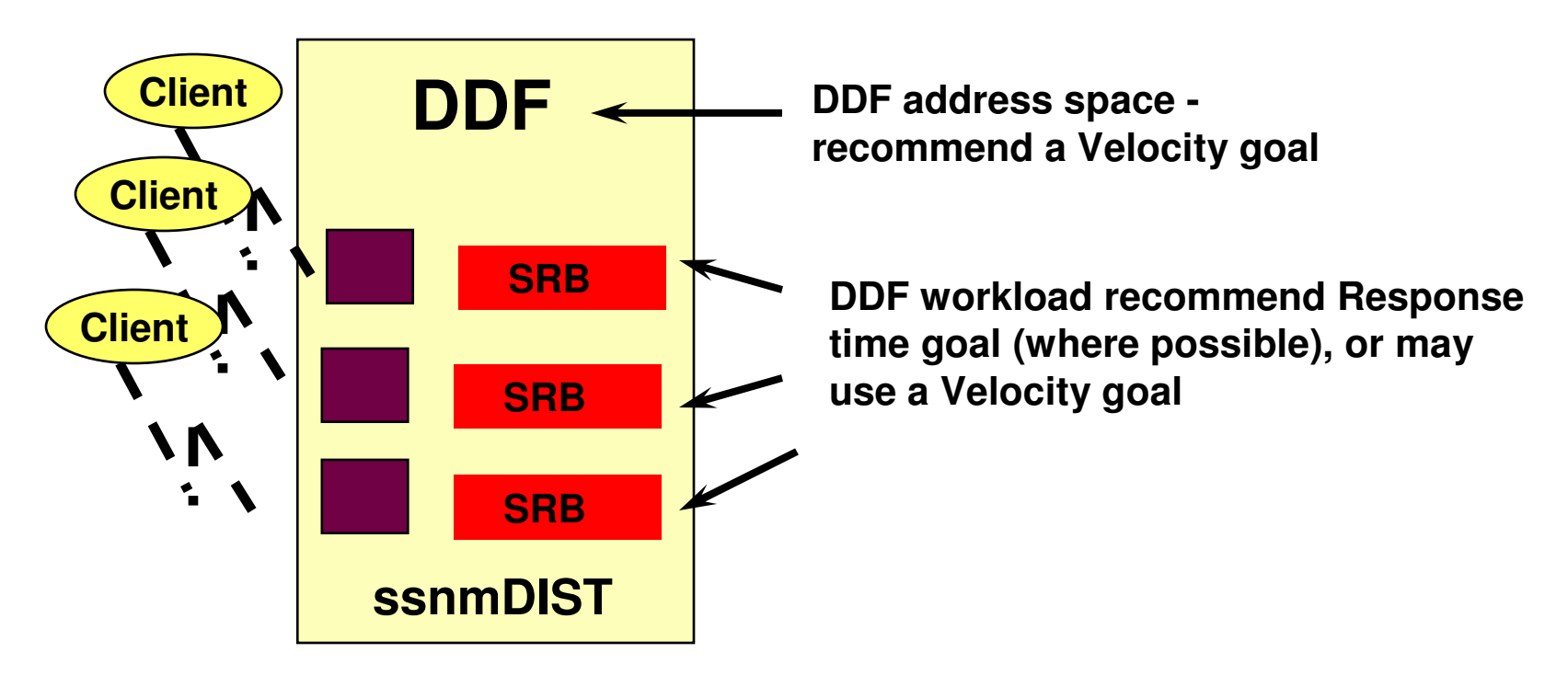

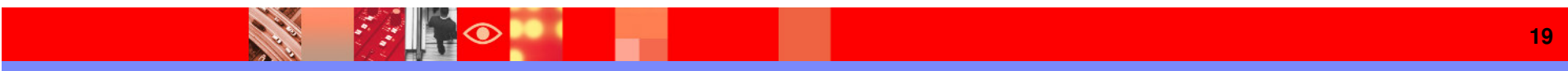

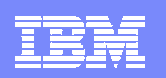

#### DDF WLM Goal Considerations

- **-** DB2 Distributed thread options control enclave creation and how DB2 accounting records get created
	- **Impacted by KEEPDYNAMIC options, cursor with hold, and zparm settings**
	- This impacts whether to use velocity or response time goals

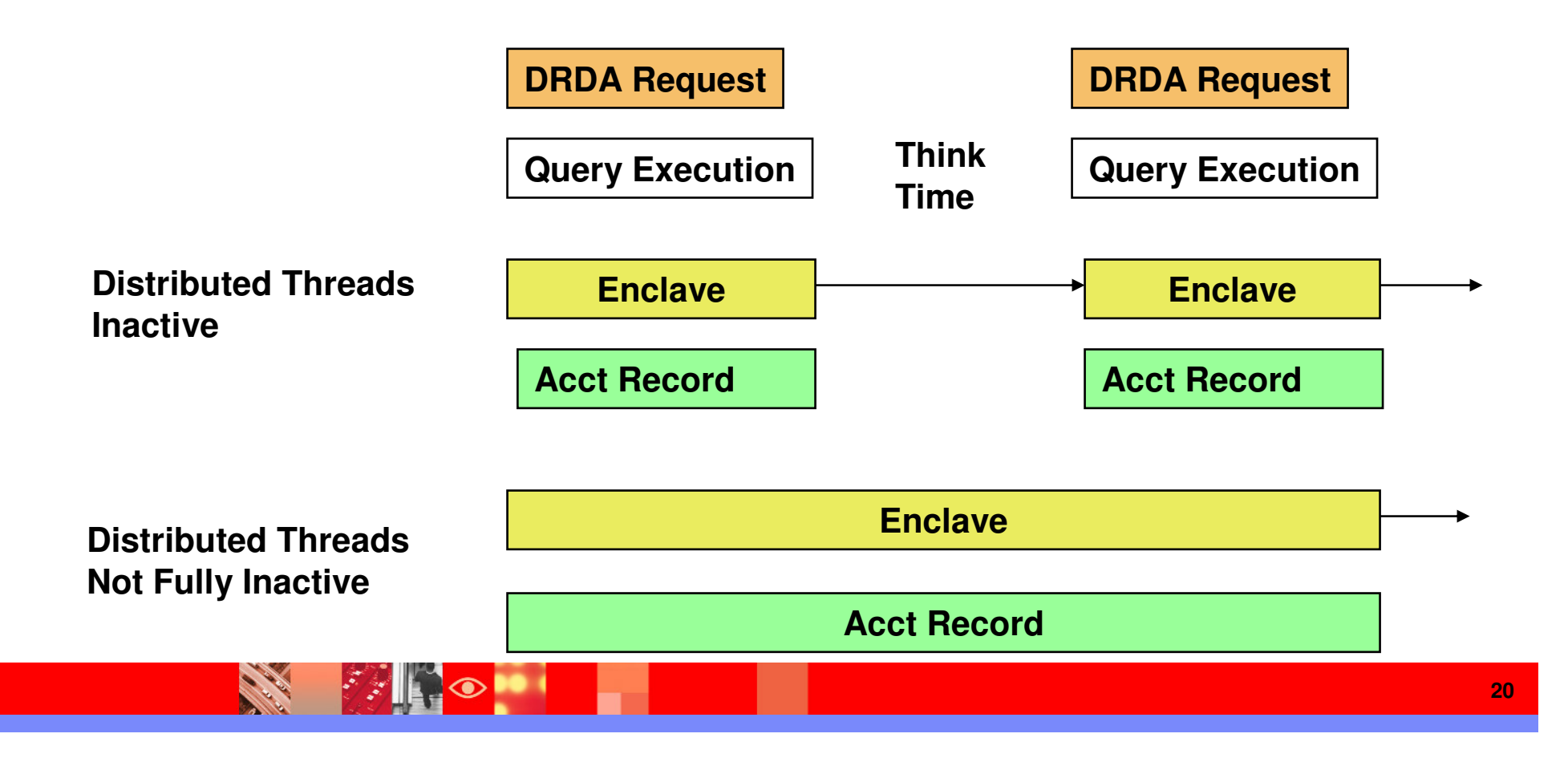

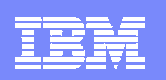

## DDF WLM Goal Considerations

- **THREADS=INACTIVE and DBAT is pooled (Connection inactive)** 
	- DDF creates one enclave per active interval
	- ▶ Response times do not include user think time
	- ▶ Response time goals and multiple periods can be used
- **THREADS=ACTIVE** 
	- DDF creates one enclave for the life of the thread
	- ▶ Enclave response time includes user think time
	- ▶ Response time goals should not be used
	- Multiple periods should not be used

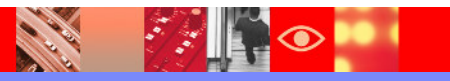

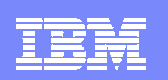

# DDF Stored Procedure Priority

- When a Stored Procedure is called from DDF thread
	- ▶ DB2 references the enclave created for the DDF request for Stored Procedure
	- ▶ Stored Procedure priority is the priority of the DDF request

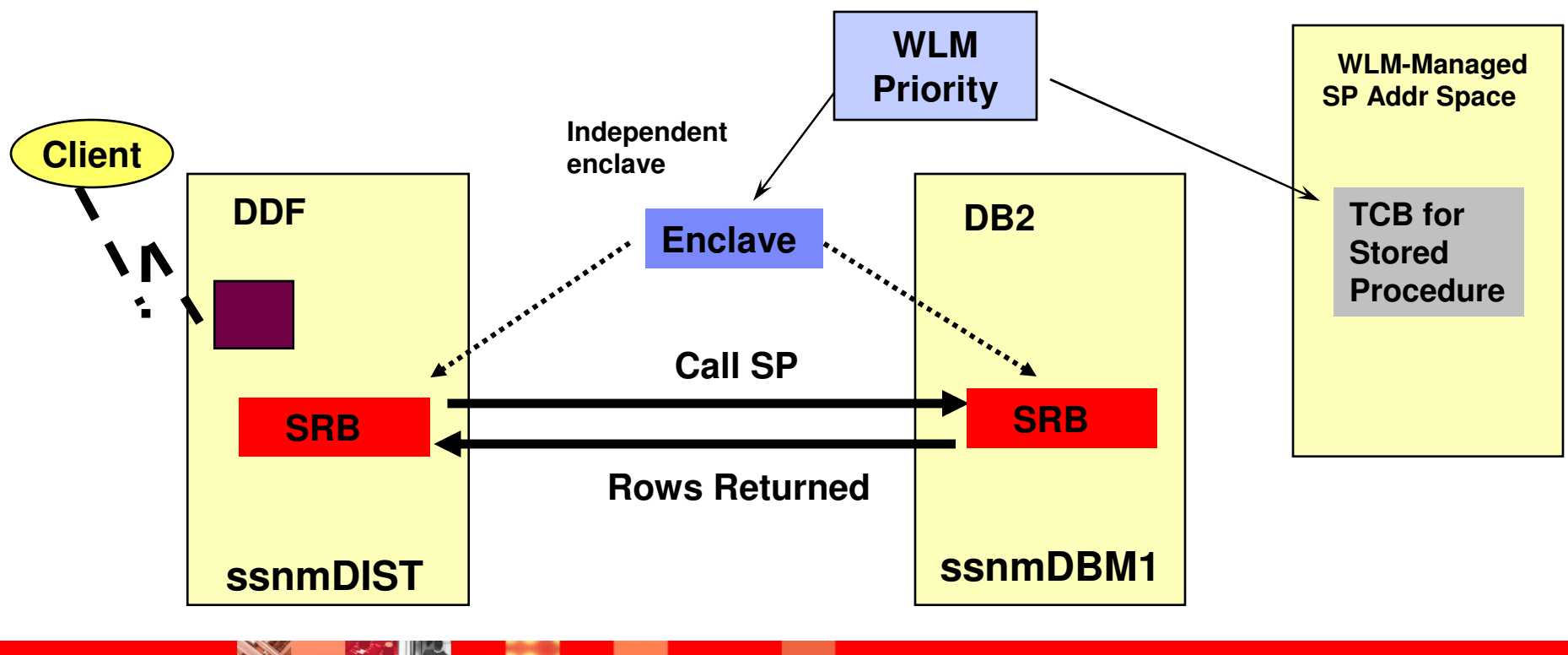

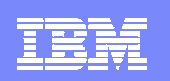

## Stored Procedure Priority Called From A Local Application

- When a Stored Procedure is called from an application on z/OS or OS/390
	- DB2 creates an enclave for use by the Stored procedure
	- Stored Procedure priority is the priority of the calling application address space

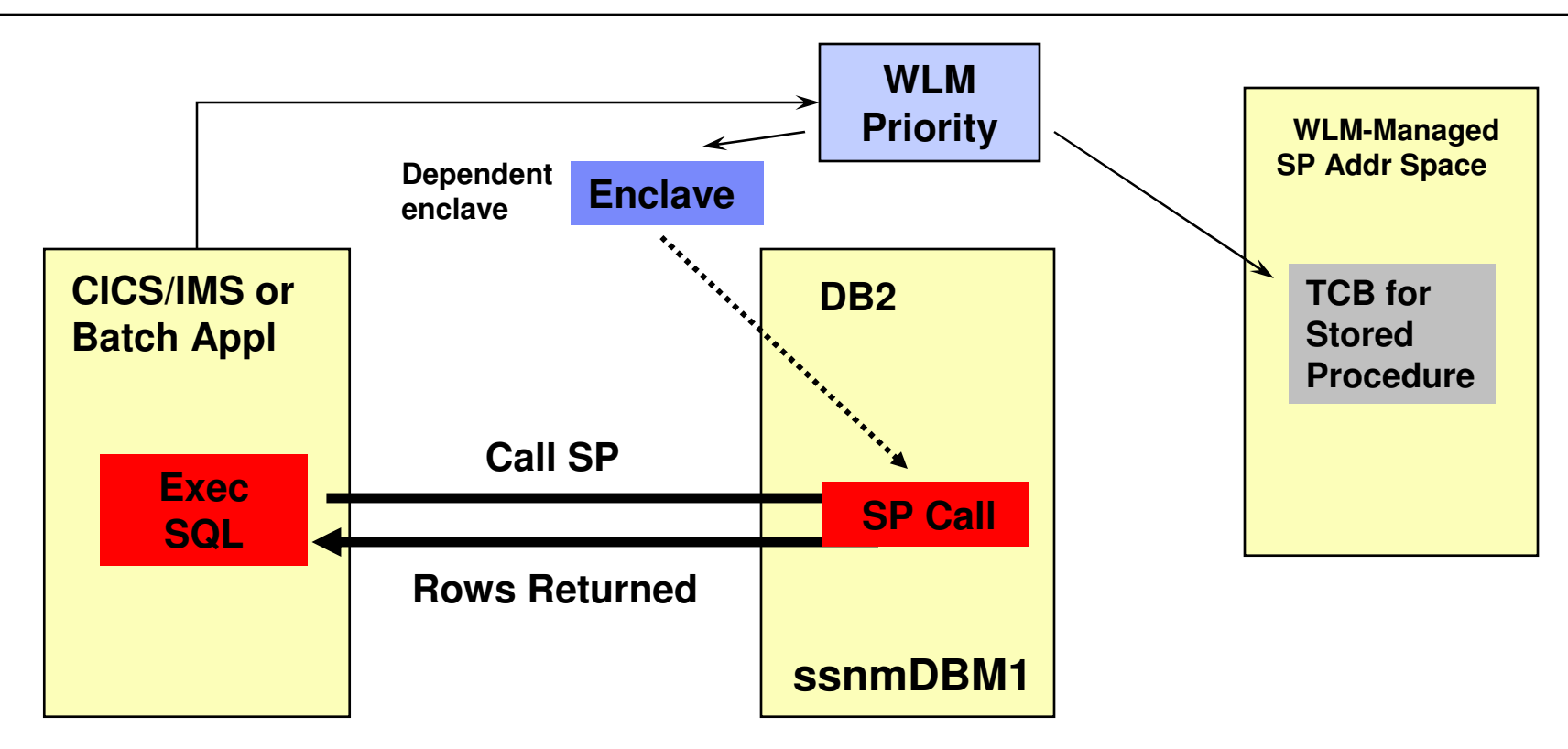

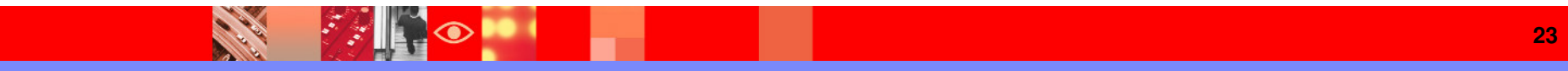

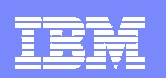

#### Service Classes And Thread Priorities

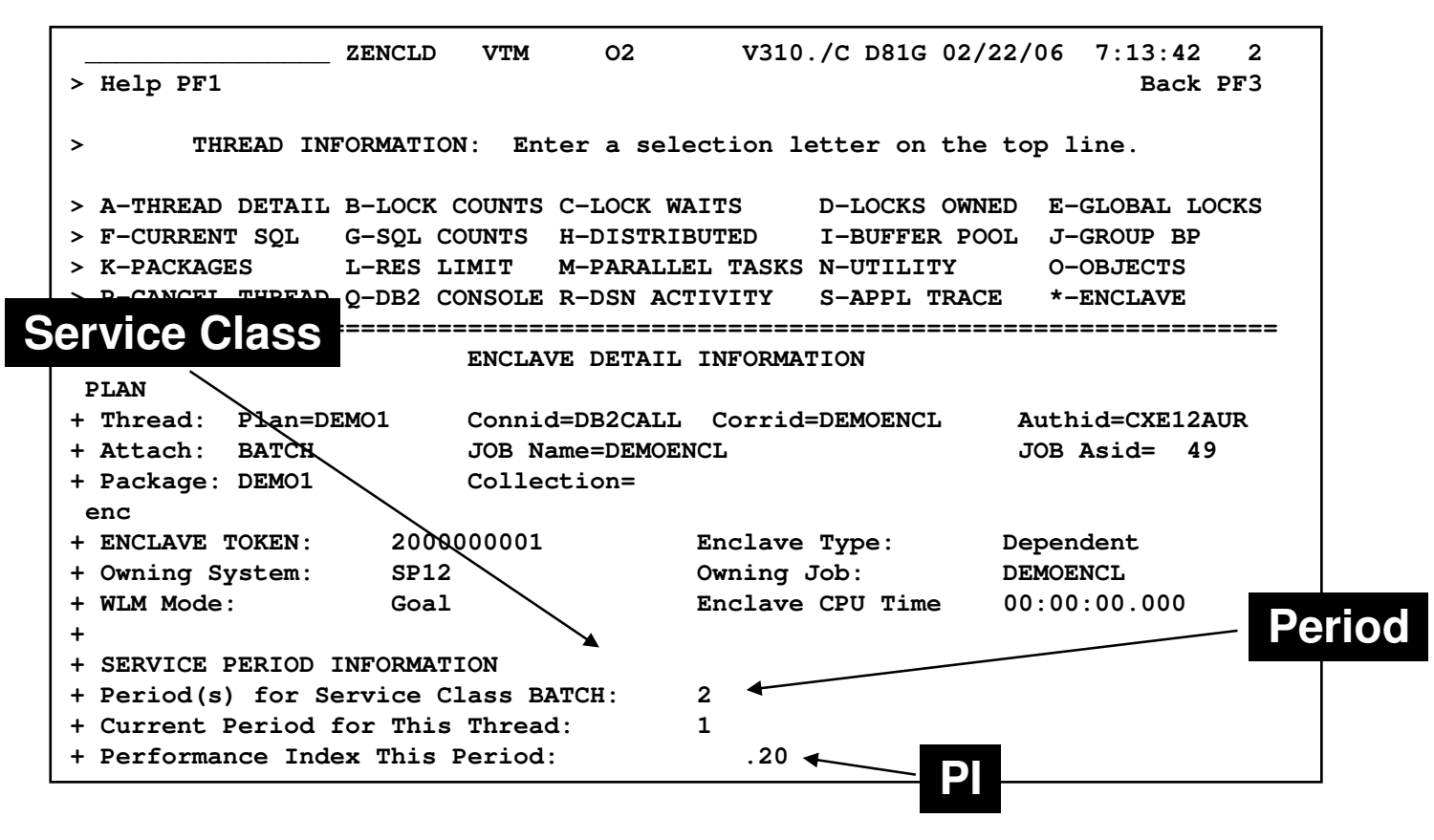

 Depending upon how an enclave is created (local allied address space or via DDF) controls what service class, etc that is assigned to a given thread

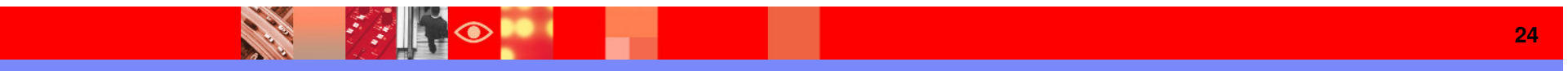

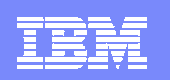

## DB2 DDF Considerations Things To Note

- **Look for overly simplistic Service Class definitions** 
	- ▶ Example type DDF and nothing more than DB2 subsystem name
	- **This does little to exploit the ability of WLM to prioritize** DB2 workloads
	- ▶ Some workloads will inherently be more important than others
- **Look for Distributed workloads that run longer than** expected but use little resource
	- Indicative of workload that drops into less than optimal Service Classes – example SYSOTHER

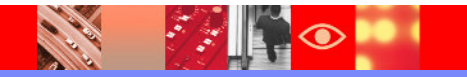

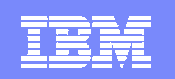

## DB2 Velocity Goals Setting Optimal Goals

- **Use Velocity goals for always running and long** running work
- **Velocity goals at first glance seem easy to set** 
	- **Require more ongoing review**
	- ▶ Should be validated as the operating environment changes – changes to operating system, hardware, and workload
- **If using Velocity goals make them realistic**
- **Review Velocity goals regularly**

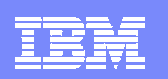

#### DB2 Subsystem Address Spaces Using Velocity Goals

- Use a high Velocity goal for
	- DB2 address spaces (SSAS and DBM1)
	- CICS and IMS regions (if not using response time goals)
- **Use the SYSSTC service class** 
	- ▶ Typical for VTAM & DB2 IRLM address space
	- ▶ Suggested for high performance/always running work
- Use a Velocity goal for the DB2 DDF address space
	- DDF address space has internal tasks that govern thread creation that should have high performance goal

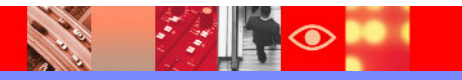

## DB2 Response Time Goals Setting Optimal Goals

- Use Response Time goals when possible
	- **Less need for ongoing maintenance and review**
	- WLM will manage resources dynamically to achieve goals
- Response Time goals work well for certain types of DB<sub>2</sub> workloads
	- DB2 Distributed workloads in e-business and WebSphere transactional type workloads
	- **Transactional type workloads in general including distributed** workloads that invoke Stored Procedures
	- ▶ Repetitive workloads that have multiple events for WLM to measure and manage

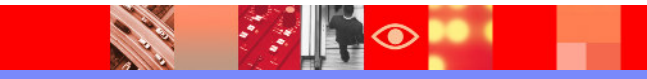

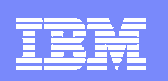

# General DB2 & WLM Recommendations

- **Define realistic goals**
- **Understand the difference between Velocity and** Response Time goals
- Use Velocity goals for always running work ▶ Example - DB2 subsystem address spaces
- **Review Velocity goals regularly**
- Use Response time goals when possible
- Watch for workload going to SYSOTHER
	- ▶ Indication of unclassified work low priority

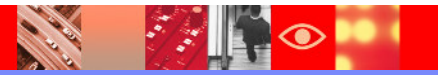

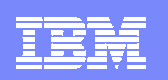

#### WLM General Recommendations

- KISS method (Keep It Simple Stupid)
	- Avoid overly complex implementations
	- ▶ Avoid overly simplistic standards
		- Example a service class and/or application environment for each application
	- ▶ Too many Application Environments and Service Classes can result in an over abundance of server address spaces
	- Increases number of queues that WLM must manage
- Avoid too many service classes
	- WLM analyzes service classes in a round-robin manner
	- ▶ Too many and WLM is unable to manage them all effectively

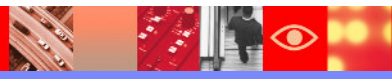

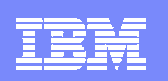

# About Intelligent Resource Director

- **LPAR Weight management** 
	- ▶ The "weight" of an LPAR may be moved across LPARs
	- Manages the number of CPs for an LPAR
	- ▶ LPAR weight is part of WLM CPU delay analysis
- **Dynamic Channel Path management** 
	- Lets WLM move channel paths from one I/O control unit to another
- Channel Subsystem I/O Priority Queuing
	- Allows WLM to assign a priority to an I/O request
	- Channel subsystem may use a priority managed queue as opposed to FIFO queue
		- Complementary to other I/O queuing mechanisms in the I/O subsystem

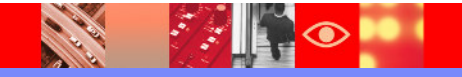

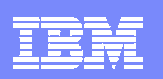

#### WLM Contention Management Enhancements

- WLM Contention Management helps addressing chronic or long lasting contention situations
	- ▶ WLM provides interfaces to allow resource managers (for example DB2) to signal contention situations
	- WLM has had the ability to promote (increase the DP) for a short duration to resolve the issue
- **DB2** example scenario
	- ▶ Lock/latch contention in DB2 may impact performance
	- ▶ Often contention may be resolved with a short boost of resource
	- ▶ DB2 may notify WLM if a contention occurs
	- WLM may optionally raise the priority for the holder to complete the work
- In z/OS 1.10 WLM can promote units of work for longer periods of time, and promote them to the priority of the highest-priority units of work waiting for a resource they are holding.

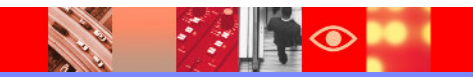

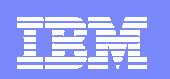

#### WLM Enhancement For Nested Stored Procedure Requests

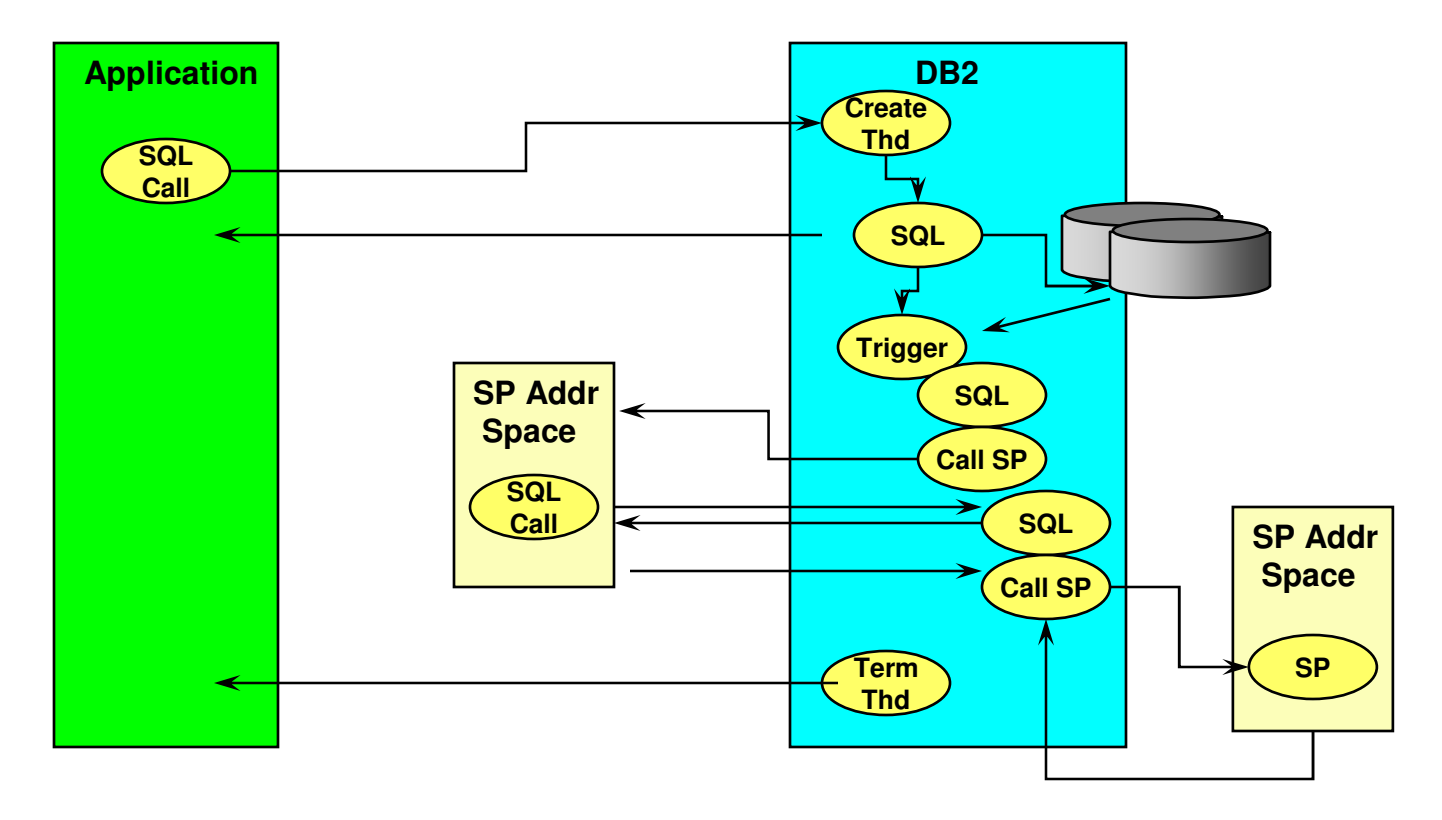

- **Triggers, Stored Procedures, and UDFs actions may be nested, sometimes** multiple layers of nesting
- WLM has had the ability to promote workload to resolve an issue

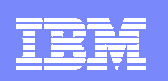

# WLM Stored Procedure Enhancements

- **The original assumption** 
	- All work requests inserted by DB2 (example Stored Procedures) were independent requests
- The reality
	- **Procedures may recursively call other procedures**
	- The processing may be inter-dependent
- **The new logic** 
	- DB2 tells WLM about dependent stored procedure requests
	- WLM gives dependent requests priority
	- WLM may start server regions more aggressively, if needed

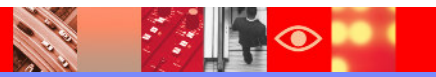

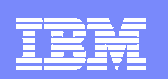

#### About zIIP Processors

**CARL ROAD** 

 $|\mathcal{F}|\cdot|$ 

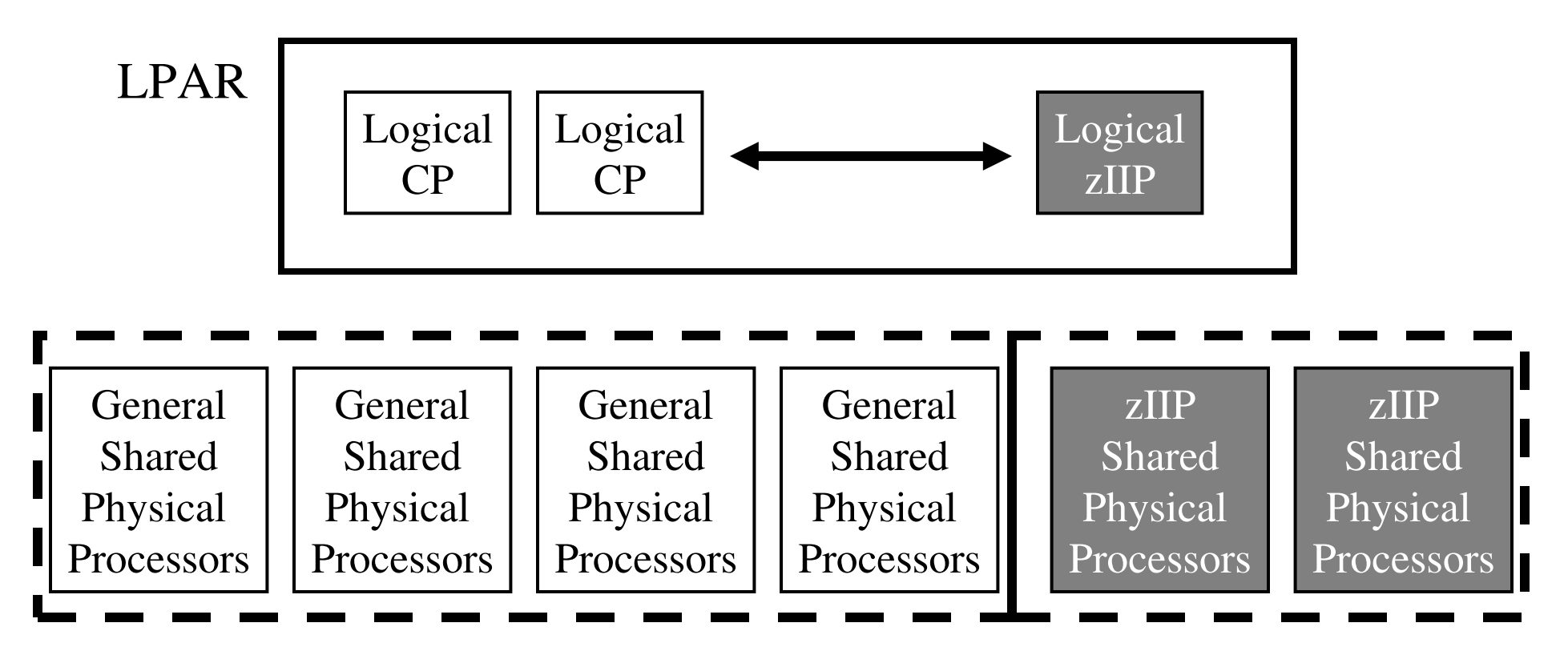

- A specialty processor for offloading certain types of work
- **DB2** for z/OS V8 was one of the first IBM exploiters of the zIIP

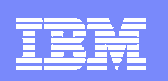

#### More About zIIP Processors

- Work on z/OS may have all or a portion of its resource usage on an enclave Service Request Block
	- ▶ Enclave SRB work may be directed to the zIIP
- Certain types of DB2 work may take advantage of zIIP
	- ▶ DRDA Queries that access DB2 for z/OS V8/V9 via DRDA over a TCP/IP connection are dispatched within z/OS in enclave SRBs. z/OS directs a portion of this work to the zIIP
	- Complex parallel queries
	- ▶ DB2 utilities for index maintenance
		- LOAD, REORG, and REBUILD
- WLM management of zIIP is similar to zAAP processors
	- **EXALM** z/OS 1.10 provides more WLM zIIP management

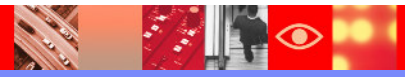

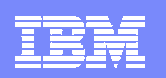

#### About Work-dependent Enclaves

- **Extension to an independent, dependent, or other work-dependent enclave** 
	- Extends the transaction the creating enclave.
	- ▶ Runs like an independent enclave when created by non-enclave work
- Allows control of zIIP offload by entitled products.

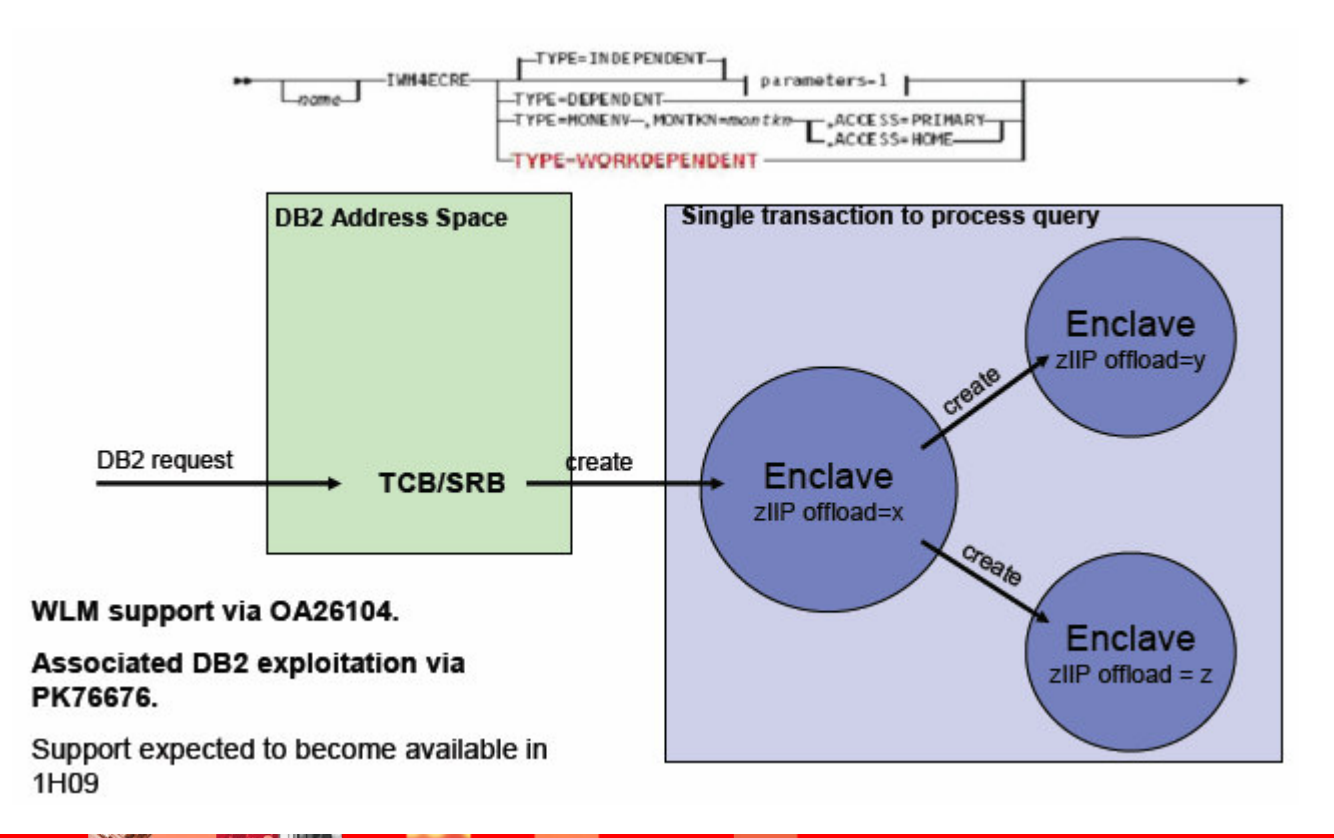

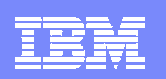

## WLM Managed BP

- **DB2 V9 will provide a WLM-managed buffer pool management** capability
	- ▶ AUTOSIZE(YES) option
- **The AUTOSIZE(YES) option of the ALTER BUFFERPOOL command** allows dynamic buffer pool size adjustments based on real time workload monitoring
- **Potential benefits** 
	- **Frees the storage for use by mission-critical subsystems on the same LPAR**
	- ▶ DB2 and WLM will "fine tune" the buffer pool size, based on long term trends and steady state growth
- **Currently disabled** 
	- ▶ PK75626 will eventually re-enable function when available

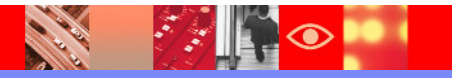

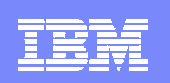

#### **Summary** Workload Manager As The Priority Manager Of DB2

- Workload Manager (WLM) is the priority and resource manager for z/OS and DB2
- WLM manages critical DB2 address spaces
- These resources have an impact on how DB2 applications perform
- Workload Manager is used to manage DB2 workflow
- Important to have a basic understanding of WLM
- WLM is constantly being enhanced to provide new features and functions

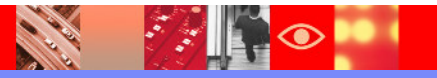